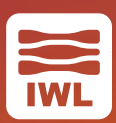

# **Executive Overview**

[MQTT](https://mqtt.org/) is a lightweight, low-power/bandwidth, publish/subscribe messaging protocol ideal for sensors, mobile devices, and the Internet of Things (IoT).

The IWL MQTT Test Suite provides MQTT implementers with a robust solution for testing apps and devices with a high quality, commercial test suite.

Whether your job is to find MQTT compliance and robustness problems or to fix them, the IWL MQTT Test Suite is your most valuable ally.

The MQTT Test Suite software automatically identifies bugs and anomalies in apps and devices to help MQTT implementers fix their MQTT implementations – ranging from tire pressure sensors to trash bins to gas detectors.

IWL's MQTT Test Suite may be used to evaluate the quality of MQTT brokers (servers),

#### **Test Coverage and Access**

The IWL MQTT Test Suite tests MQTT broker (server) implementations using both:

- MOTT version 3.1.1
- MQTT version 5

The tests are grouped into three categories: Basic Operations, Conformance, and Robustness.

Presently there are 324 unique test cases. The test cases exercise one or a small number of parameters. Each test references the "source of authority" for the test.

Test coverage includes tests for protocol compliance, error and exception handling, and boundary condition behavior and functionality.

## **User Interface Support**

The IWL MQTT Test Suite supports:

- A graphical user interface (via a web browser) and
- Python scripting via the command line interface
- Shell commands via the command line interface

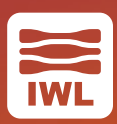

#### **Architecture**

The IWL MQTT Test Suite architecture incorporates "[Robot Framework"](https://robotframework.org/), a test automation framework for acceptance testing and acceptance test-driven development. The use of Robot Framework permits easy integration of the IWL MQTT Test Suite with other test harnesses and test tools.

# **MQTT Test Suite Operation**

### Setup

- Use TLS/SSL authentication
- Select logging options: Info or Debugging
- Save and reload configuration files

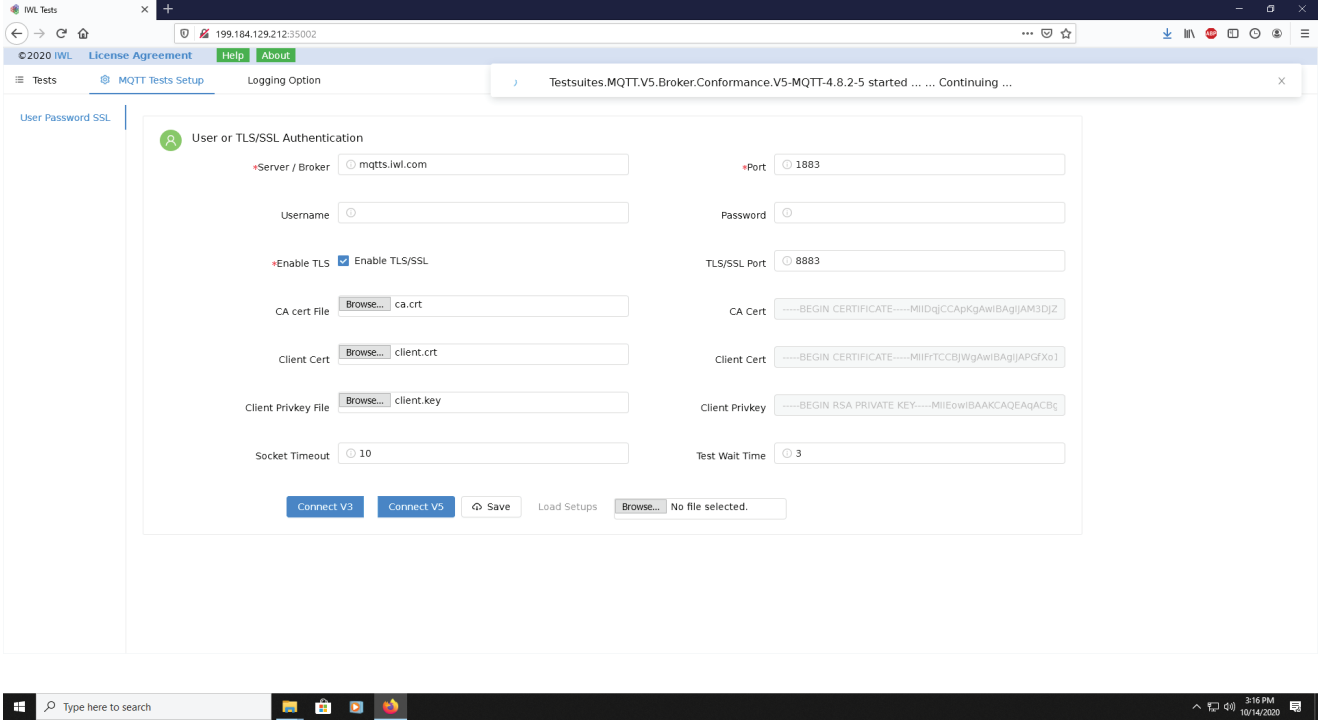

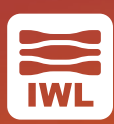

### Integration

Full support of the Python language. Tests can be run using Python scripting or as a stand-alone command line program. Therefor it is easy to integrate the IWL MQTT Tests into your existing test environment.

# **Documentation**

- Online Help (user manual)
- Comprehensive List of Tests

# Test Output

- Standard Result Codes: Passed, Failed, Warning.
- XML result file (can be easily parsed using Robotframework Python API)
- HTML result file and log for display in a Web browser.

 $\leftarrow$   $\rightarrow$   $\mathbf{C}$   $\blacktriangle$  Not secure | 199.184.129.212:35002/api/test\_results/log.html

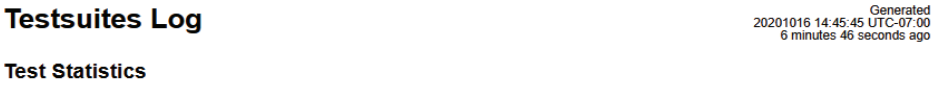

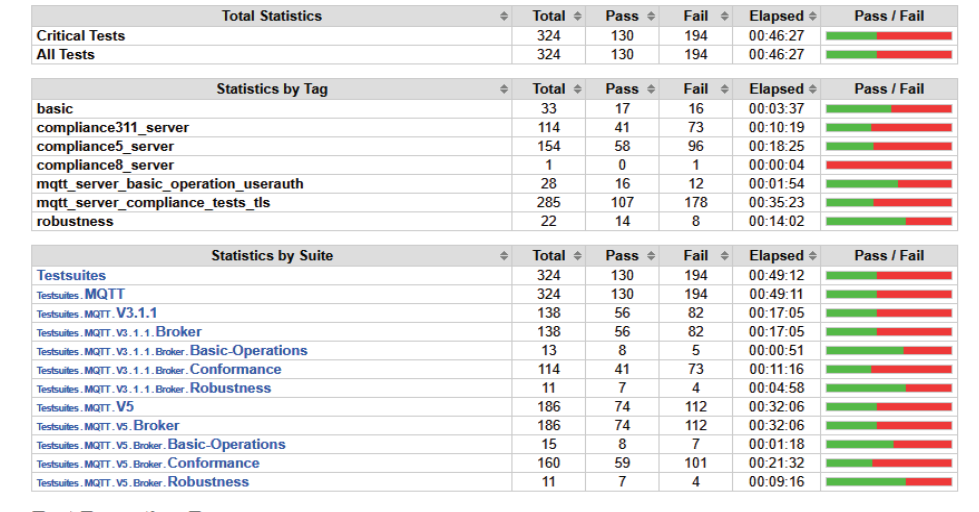

#### **Test Execution Errors**

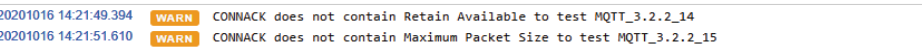

#### **Test Execution Log**

- SUITE Testsuites **Full Name:** Source:

Testsuites /usr/local/pte/lib/testsuites

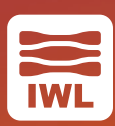

# Platform Support

The IWL MQTT Test Suite runs in a [Docker environment](https://docs.docker.com/get-docker).

The IWL MQTT Test Suite has been installed and tested on the following operating systems platforms with Docker installed:

- MAC OSX
- Windows 10
- Linux

Single user or multiple-user licensing configuration.

For more information on MQTT, see the tutorial [here](https://www.ibm.com/developerworks/library/iot-mqtt-why-good-for-iot/index.html?social_post=1023514616&fst=Discover).